## Package 'CytoMethIC'

June 25, 2024

Type Package

Title DNA methylation-based classification and regression

Description This package provides DNA methylation-

based prediction of cancer type, molecular signature and clinical outcomes. It provides convenience functions for missing value imputation, probe ID conversion, model interpretation and visualization. The package links to our models on ExperimentHub. The package currently supports HM450, EPIC and EPICv2.

Version 1.0.0

License Artistic-2.0

**Depends**  $R$  ( $>= 4.4.0$ ), ExperimentHub

Imports tibble, utils, stats, tools, sesame, methods, sesameData, BiocParallel, BiocManager

VignetteBuilder knitr

Suggests BiocStyle, randomForest, testthat, knitr, rmarkdown, e1071, xgboost, keras, tensorflow

URL <https://github.com/zhou-lab/CytoMethIC>

BugReports <https://github.com/zhou-lab/CytoMethIC/issues>

biocViews ExperimentData, MicroarrayData, Genome, ExperimentHub, MethylationArrayData, CancerData, PackageTypeData

NeedsCompilation no

RoxygenNote 7.3.1

Encoding UTF-8

git\_url https://git.bioconductor.org/packages/CytoMethIC

git\_branch RELEASE\_3\_19

git\_last\_commit b0e6b16

git\_last\_commit\_date 2024-04-30

Repository Bioconductor 3.19

Date/Publication 2024-06-25

```
Author Wanding Zhou [aut] (<https://orcid.org/0000-0001-9126-1932>),
     Jacob Fanale [aut, cre] (<https://orcid.org/0009-0002-0490-3269>)
```
Maintainer Jacob Fanale <jfanale@seas.upenn.edu>

### **Contents**

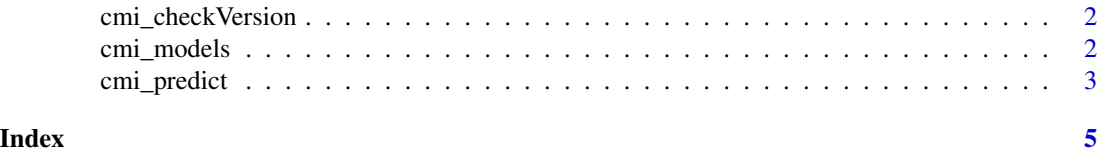

cmi\_checkVersion *Check CytoMethIC versions*

#### Description

print package verison of cytomethic and depended packages to help troubleshoot installation issues.

#### Usage

cmi\_checkVersion()

#### Value

print the versions of cytomethic and dependencies

#### Examples

cmi\_checkVersion()

cmi\_models *Master data frame for all model objects*

#### **Description**

This is an internal object which will be updated on every new release

#### Value

master sheet of CytoMethIC model objects

#### Examples

print(cmi\_models[,c("EHID","Title")])

<span id="page-2-0"></span>cmi\_predict *The cmi\_predict function takes in a model and a sample, and uses the model to predict it. This function supports randomForest, e1071::svm, xgboost, and keras/tensorflow models. For xgboost and keras models, the features used in classification as well as a label mapping must be provided for output.*

#### Description

The cmi\_predict function takes in a model and a sample, and uses the model to predict it. This function supports randomForest, e1071::svm, xgboost, and keras/tensorflow models. For xgboost and keras models, the features used in classification as well as a label mapping must be provided for output.

#### Usage

```
cmi_predict(
 betas,
  cmi_model,
  source_platform = NULL,
  lift_over = FALSE,
 verbose = FALSE,
 BPPARAM = SerialParam()
)
```
#### Arguments

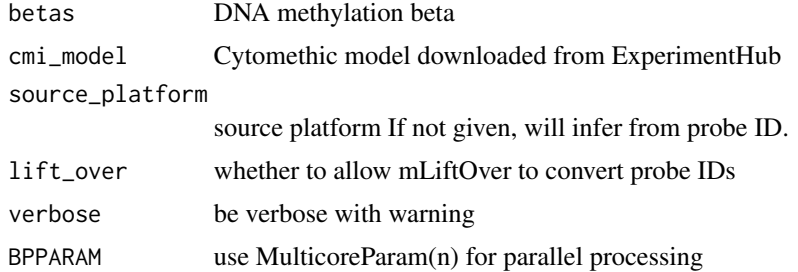

#### Value

predicted cancer type label

#### Examples

```
library(sesame)
library(ExperimentHub)
library(CytoMethIC)
```
## Cancer Type

```
model = ExperimentHub()[["EH8395"]]
cmi_predict(openSesame(sesameDataGet("EPICv2.8.SigDF")[[1]]), model, lift_over=TRUE)
cmi_predict(openSesame(sesameDataGet('EPIC.1.SigDF')), model, lift_over=TRUE)
cmi_predict(sesameDataGet("HM450.1.TCGA.PAAD")$betas, model, lift_over=TRUE)
```
# <span id="page-4-0"></span>Index

cmi\_checkVersion, [2](#page-1-0) cmi\_models, [2](#page-1-0) cmi\_predict, [3](#page-2-0)